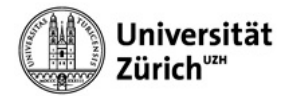

## **Geteilte Mailbox (ex Mail-In) in Thunderbird für Mac konfigurieren**

Führen Sie bitte folgende zwei Menü- und Dropdownlistenbefehle aus:

- 1. **Extras**
- 2. **Konten-Einstellungen**
- 3. **Konten-Aktionen**
- 4. **E-Mail-Konto hinzufügen**

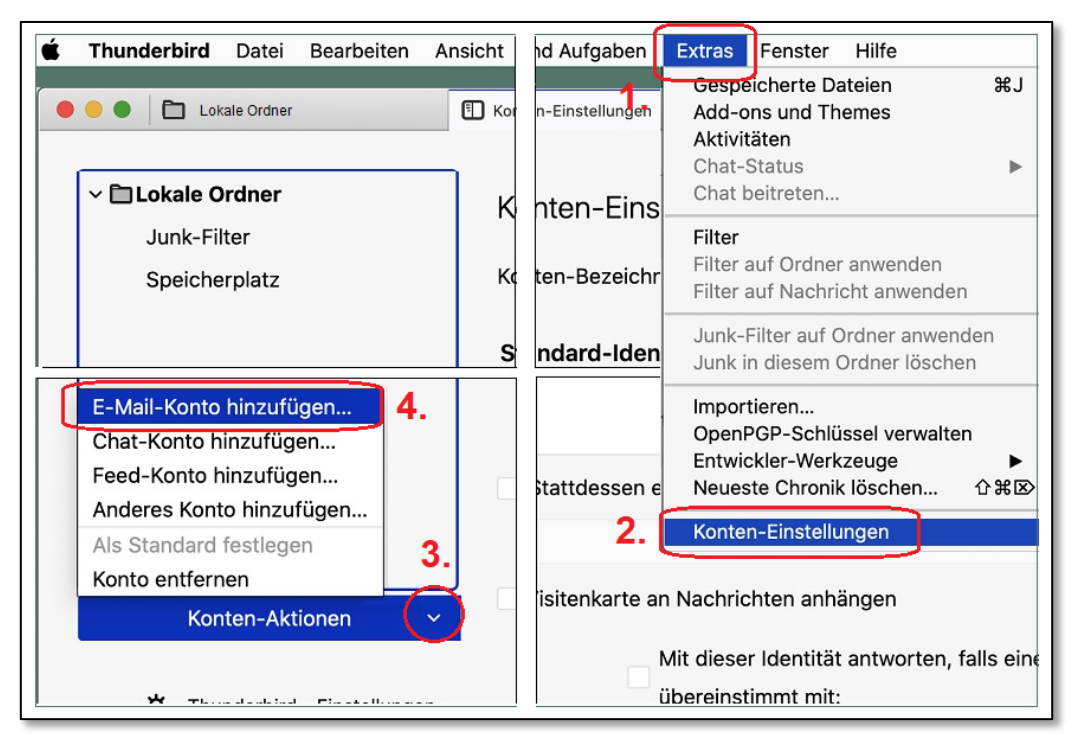

**Abb. 1:** *E-Mail-Konto hinzufügen*

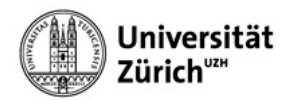

Bitte Mail-In Namen (5) und *E-Mail-Adresse (6)* angeben und auf den Link *Manuell einrichten (7)* klicken. Füllen Sie im ersten Durchgang die weiteren Felder wie in der nachfolgenden Abbildung auf der *linken* Seite angegeben aus (8 - 18) und klicken auf die Schaltfläche **Erneut testen (19)**. Anschliessend korrigieren Sie die Feldwerte gemäss den Angaben auf der *rechten* Abbilungsseite (20) (21) und klicken auf die Schaltfläche **Fertig (22)**. (Als Beispiel-Mail-In und Beispielbenützer wurden hier *ZI Testbox (testbox@zi.uzh.ch)* und *Sini Zivkovic (sini.zivkovic@uzh.ch)* gewählt.)

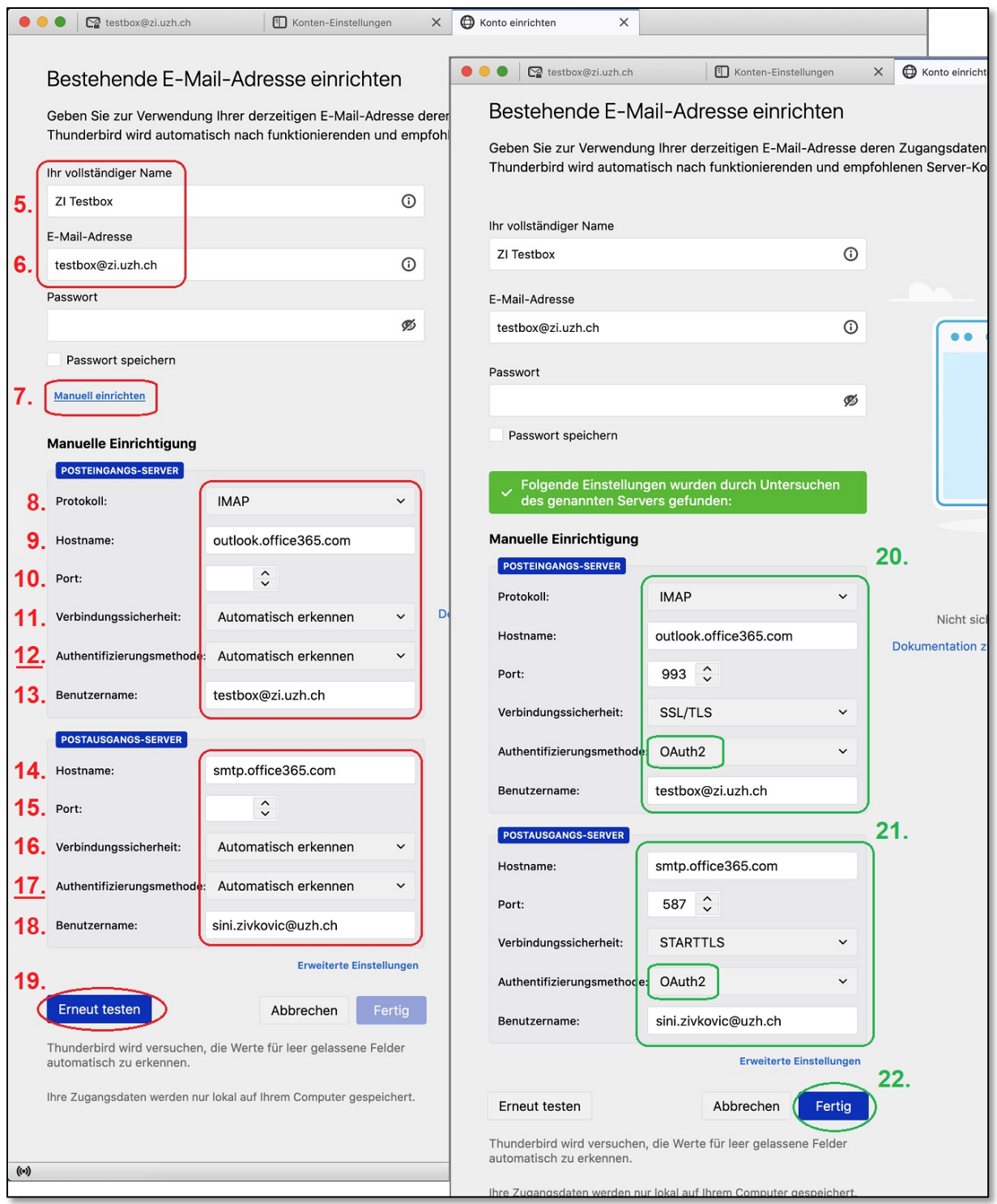

 **Abb. 2:** *E-Mail-Adresse und Verbindungsdaten angeben*

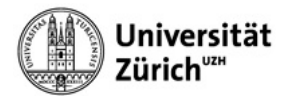

## **Hinweise:**

- **Hostname (9):** *outlook.office365.com* (NICHT: *imap.office365.com*).
- **Authentifizierungsmethode (12) (17):** *Automatisch erkennen*  (*OAuth2* steht im ersten Durchgang nicht zur Auswahl.)
- **Benutzername (18):** Ihre *persönliche* primäre E-Mail Adresse.

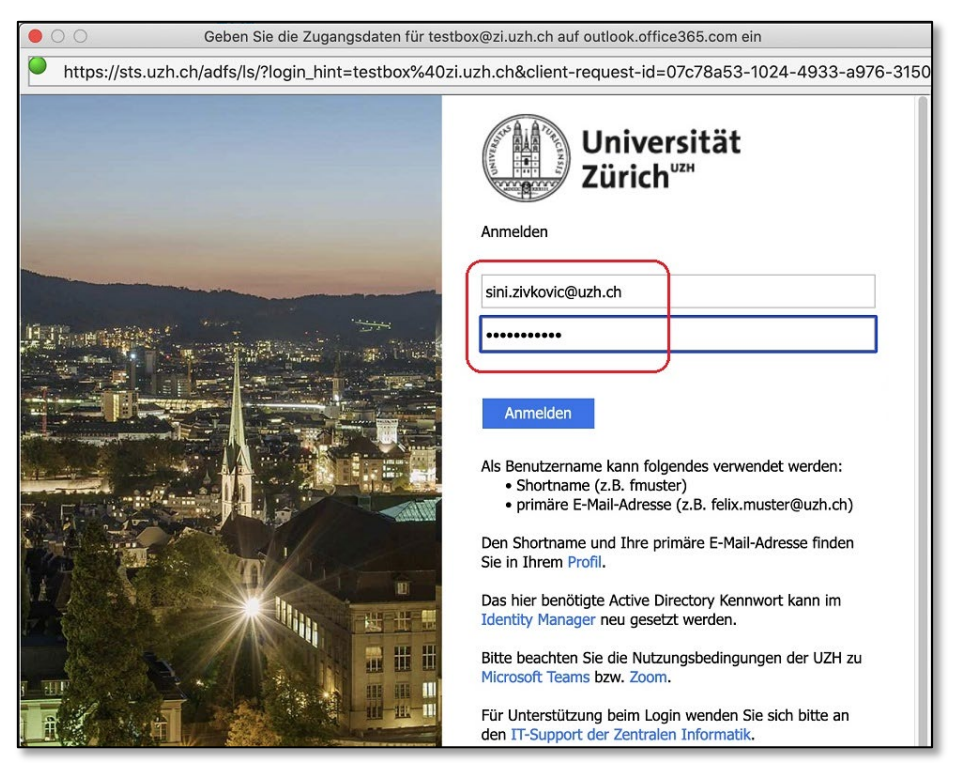

**Abb 3:** *UZH-Anmeldung: Eigene primäre Emailadresse und Active Directory Passwort*

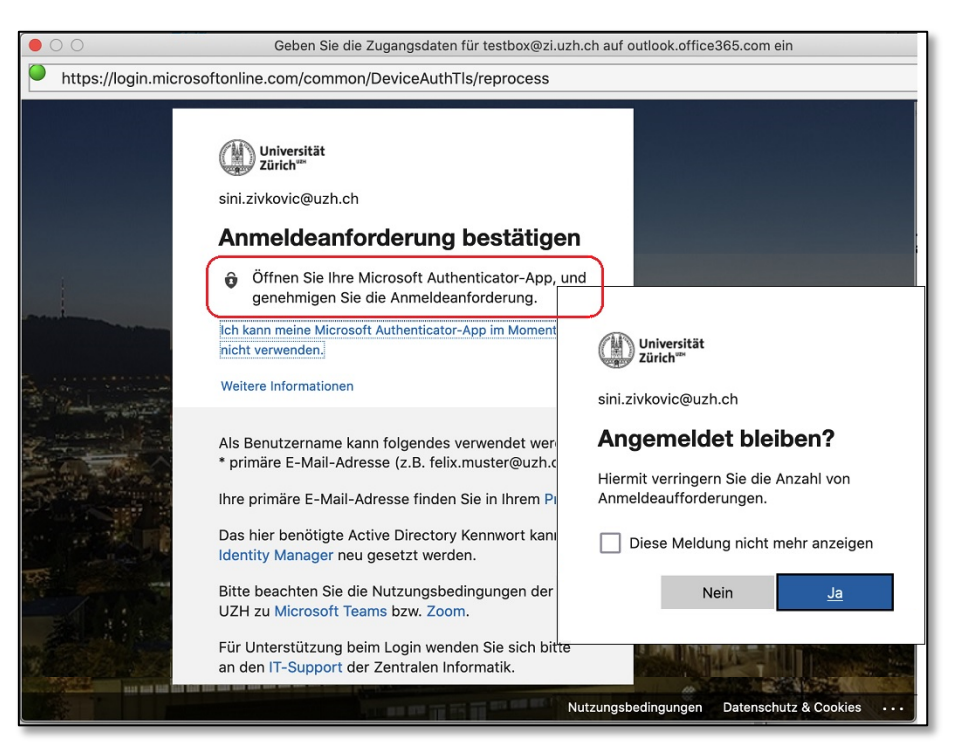

 **Abb 4:** *Anmeldeanforderung bestätigen via z.B. Authenticator-App auf dem Mobilgerät*

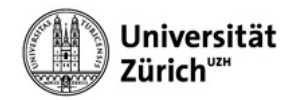

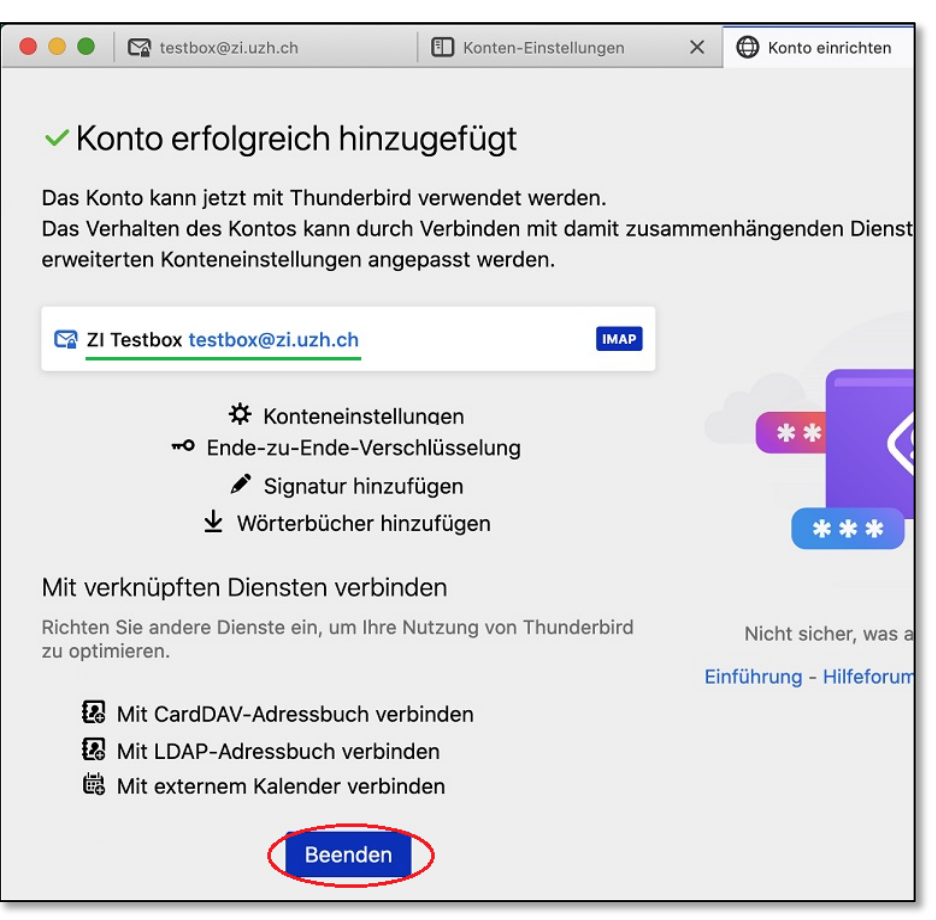

 **Abb 5:** *Konto erfolgreich hinzugefügt: Erfolgsbestätigung -> auf Beenden klicken*

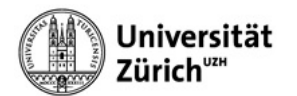

Überprüfen Sie die Angaben in den Konten-Einstellungen (Menübefehl *Extras > Konten-Einstellungen*)

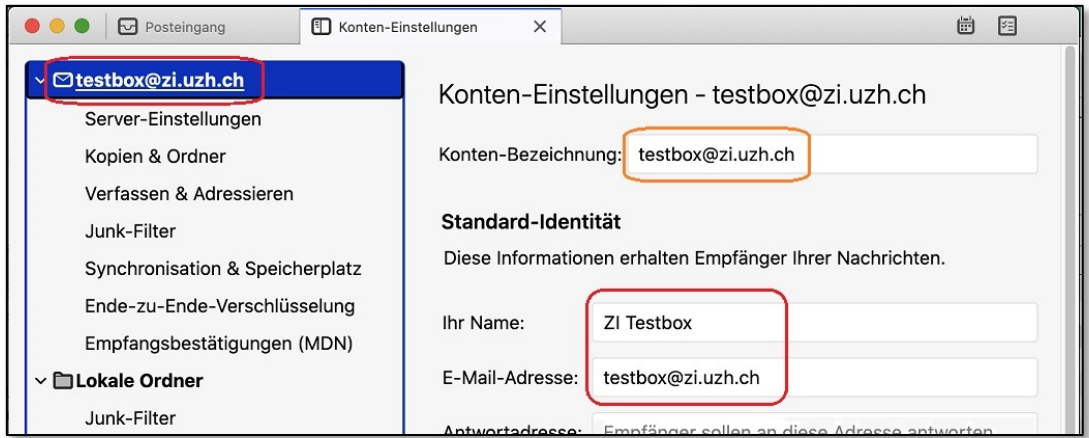

 **Abb 6:** *Kontoeinstellungen: Mail-In Daten*

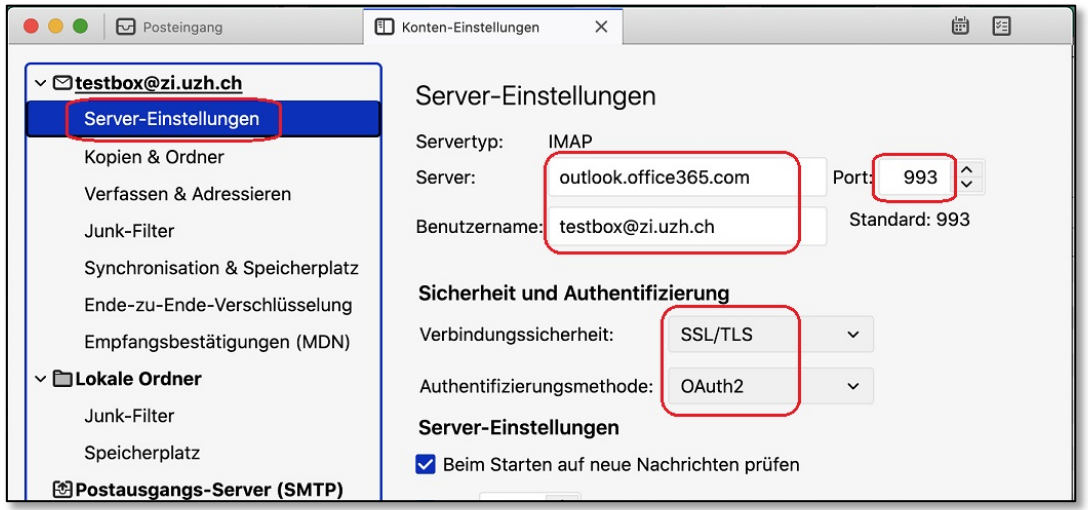

 **Abb 7:** *Kontoeinstellungen: Server-Einstellungen (IMAP)*

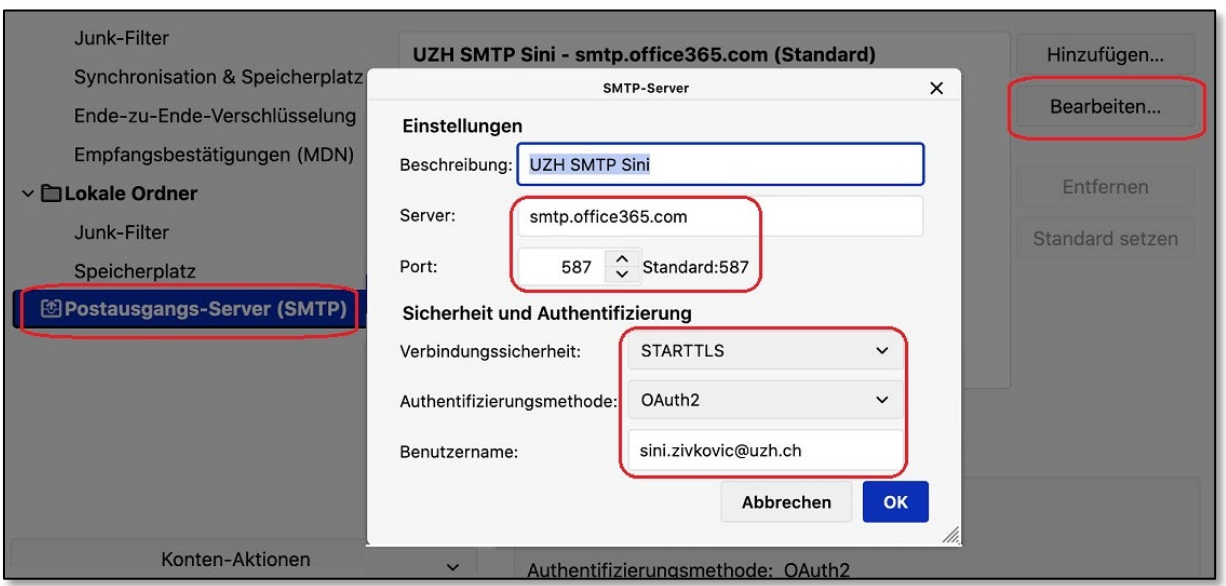

 **Abb 8:** *Kontoeinstellungen: Postausgangs-Server (SMTP)*

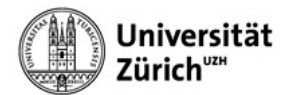

Funktionstest: E-Mail wurde erfolgreich vom Mail-In aus versandt und empfangen ...

| $\times$<br>En Konten-Einstellungen<br>Gesendet - testbox@zi.uzh.ch<br>⊲ |                                                                                                    |  |
|--------------------------------------------------------------------------|----------------------------------------------------------------------------------------------------|--|
| Abrufen V<br>Verfassen                                                   | Q Sucher<br><b>E</b> Adressbuch<br>Schlagwörter V<br>Schnellfilter<br>$\Box$ Chat                          |  |
| Ordner<br>$\bullet\bullet\bullet$                                        | ′×<br><b>El</b> Kontakt<br>Gekennzeichnet<br>Schlagwörter<br>U Anhang<br>Ungelesen<br>Q Diese Nachr        |  |
| testbox@zi.uzh.ch<br>$\vee$ $\boxtimes$                                  | $\begin{bmatrix} 0 & 0 & 0 \end{bmatrix}$<br>上食<br>Betreff<br>Beteiligte<br>Datum                          |  |
| <b>□</b> Posteingang                                                     | Test von Sini via Mail-In Zi Testbox an Testuser OM3<br>$\rightarrow$ outlook.migration3@uzh.ch 11:09<br>۰ |  |
| Entwürfe<br>Ħ                                                            |                                                                                                    |  |
| Gesendet                                                                 |                                                                                                    |  |
| Sent Items                                                               | Von Mir <testbox@zi.uzh.ch>☆<br/>Archivieren<br/>Antworten<br/>→ Weiterleiten</testbox@zi.uzh.ch>          |  |
| <b>III</b> Papierkorb                                                    | Betreff Test von Sini via Mail-In Zi Testbox an Testuser OM3                                               |  |
| <b>Conversation History</b><br>Σħ                                        | An outlook.migration3@uzh.ch                                                                               |  |
| RegelWebExo                                                              | Hallo OM3,                                                                                                 |  |
| <b>Lokale Ordner</b><br>$\vee$                                           |                                                                                                    |  |
| <b>M</b> Papierkorb                                                      | E-Mail erhalten?                                                                                           |  |
| <b>B</b> Postausgang                                                     | Gruss                                                                                                    |  |
|                                                                          | Sini (vom Mail-In ZI Testbox aus)                                                                          |  |

 **Abb 9:** *Gesendet-Ordner: E-Mail von Sini aus dem Mail-In ZI Testbox verschickt an OM3*

| Posteingang - testbox@zi.uzh.cl<br>$\times$<br>Konten-Einstellungen<br>叼<br>FL 1 |                                                                                                    |  |
|----------------------------------------------------------------------------------|----------------------------------------------------------------------------------------------------|--|
| $Q$ Abrufen $\vee$                                                               | Schnellfilter<br>Q Suchen < #K:<br>Verfassen QChat & Adressbuch<br>Schlagwörter v                                                              |  |
| Ordner<br>                                                                       | <b>E</b> Kontakt<br>Gekennzeichnet<br>Schlagwörter<br>U Anhang<br>∕≿<br><b>口</b> Ungelesen<br>Q Diese Nachrichten                              |  |
| $\vee$ M testbox@zi.uzh.ch                                                       | $0 \sim \bullet$<br>上女<br>Beteiligte<br>Betreff<br>Datum                                                                                       |  |
| <b>□</b> Posteingang                                                             | Re: Test von Sini via Mail-In Zi Testbox an Testuser OM3<br><b>Outlook Migration3</b><br>11:25                                                 |  |
| Entwürfe                                                                         |                                                                                                    |  |
| Gesendet                                                                         |                                                                                                    |  |
| Sent Items                                                                       |                                                                                                    |  |
| Papierkorb<br><b>Conversation Hist</b><br>$>$ $\Box$                             | Von Outlook Migration3 <outlook.migration3@uzh.ch><br/>Antworten<br/>→ Weiterleiten<br/><b>图</b> Archivieren<br/>Ò</outlook.migration3@uzh.ch> |  |
| RegelWebExo                                                                      | Betreff AW: Test von Sini via Mail-In Zi Testbox an Testuser OM3                                                                               |  |
| <b>Lokale Ordner</b>                                                             | Diese Nachricht weiterleit<br>An Mich <testbox@zi.uzh.ch>☆</testbox@zi.uzh.ch>                                                                 |  |
| Papierkorb<br>Ш                                                                  | Hallo Sini.                                                                                                    |  |
| ГĦ<br>Postausgang                                                                |                                                                                                    |  |
|                                                                                  | Ich habe Deine E-Mail (via Mail-In ZI Testbox) erhalten.                                                                                       |  |
|                                                                                  | Gruss                                                                                                    |  |
|                                                                                  | OM <sub>3</sub>                                                                                                    |  |
|                                                                                  | Von: Sini Zivkovic <sini.zivkovic@uzh.ch> im Auftrag von ZI Testbox <testbox@zi.uzh.ch></testbox@zi.uzh.ch></sini.zivkovic@uzh.ch>             |  |
|                                                                                  | Gesendet: Montag, 28. März 2022 11:09                                                                                                    |  |
|                                                                                  | An: Outlook Migration3 <outlook.migration3@uzh.ch></outlook.migration3@uzh.ch>                                                                 |  |
|                                                                                  | Betreff: Test von Sini via Mail-In Zi Testbox an Testuser OM3                                                                                  |  |
|                                                                                  | Hallo OM3,                                                                                                    |  |
|                                                                                  | E-Mail erhalten?                                                                                                    |  |
|                                                                                  | Gruss                                                                                                    |  |
|                                                                                  | Sini (vom Mail-In ZI Testbox aus)                                                                                                    |  |

 **Abb 10:** *Eingangsordner: Antwort von OM3 im Mail-In ZI Testbox empfangen*